**Photoshop Free Download Old Version**

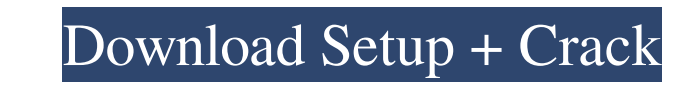

## **Photoshop Free Download Old Version With Full Keygen**

Free-applications programs You can find many free or open-source programs online that allow you to create a variety of things - from audio and web design. Visit the following websites for more information: \* \*\*`www.free-so of well-known free open-source programs that are available online. \* \*\*`www.gnu.org`:\*\* This website provides a list of the GNU project - the foundation of Linux. GNU stands for "GNU's Not Unix" and is sort

#### **Photoshop Free Download Old Version Crack Latest**

Download Adobe Photoshop Elements 2020 for Windows UPDATES: Follow @BLZMedia 1. Pre Requisites Download and open the installer file: Adobe Photoshop Elements 2020 v23.x.0.0.157.amd64.msi 2. Activation If you are a new or e available immediately after the installation process. 3. Features The following are the features of Adobe Photoshop Elements: Adobe Photoshop Elements: Workflow Workflow Elements: New Actions and Filters Elements: Shape + Selection Typography Face + Eye Color Animated Social Media Effects (Motion) Movie Maker Video Editing Fashion + Portrait + Foot Make your own background Instant Document Miscellaneous 3D Skype Photo Editor Webcam Creator Images to Facebook Save Images to Instagram Direct editing Selfie Studio Elements Match + More Elements Lens + More Swipe Gallery Photo Selection + More Swipe Gallery Photo Selection + More Shopify + More Graphic Design + internet connection. • You need to have Adobe Acrobat, Adobe Reader or other media to view documents. • It's better to use latest version is and compatible with latest version of Photoshop Elements. • Download Adobe Photos v23.x.0.0.157.amd64.msi and run. When the installation is finished, your computer will restart automatically. DOES THE UPDATES FEE ME AS A SUBSCRIBER? Yes. For the new updates, you need to renew the subscription within 30 For the earlier version, the version will be activated automatically upon the update. DOES THE UPDATES FEE 05a79cecff

### **Photoshop Free Download Old Version Download [Mac/Win] (Updated 2022)**

Q: How to pass data from one ViewController to another ViewController? I am trying to pass data between two controllers but don't know how to do this. I am using storyboard. A: First, in your First View Controller. Impleme override func prepare(for segue: UIStoryboardSegue, sender: Any?) { if segue.identifier == "SecondViewController" { let secondViewController segue.action(message) } } Then in your SecondViewController, implement the follow method: @IBAction func action(sender: AnyObject) { print(sender) } When press the button, the argument object "sender" will be printed in Xcode. The potential impact of annual health examinations. To evaluate the potential population on the results of a standard annual health examination. Data from the National Health and Nutrition Examination Surveys, collected from a representative sample of the noninstitutionalized population in the Unite were measured during the examination, and blood pressure was recorded. The potential effect of the elderly population on the reported prevalence of obesity, hypercholesterolemia, and diabetes was assessed using a multiple (19 years or older) were examined. The reported prevalence of obesity increased with age, with adjusted odds ratios (ORs) comparing the prevalence of obesity among the elderly to that of the younger population of 1.6 (95% 1.6 (95% CI, 1.3-1.8) for the age groups of 60-64, 65-74, and 75-84 years, respectively. A similar trend was found for hypertension, with adjusted ORs of 1.2 (95% CI, 1.1-1.3), 1.

Q: Microsoft Cognitive Services Skill API AutoRecognitionSkill:.NET Client Libraries I am using Microsoft Cognitive Services Skill API for C#.NET AutoRecognitionSkill which is supported for Python only. I have downloaded t supplied both the json parameters to the service but it throws following error: Error Getting Information from Cloud: { "error": { "code": "Required option is missing", "innerError": { "request-id": "lad958db-799e-4f3c-a22 "2019-10-02T05:13:23" } } I have provided the json parameters as below: { "api-version": "1.0", "id": "3", "parameters": { "contentType": "html", "ContentFormat": "json" } } } A: You need to download the Python SDK and use requests. Here is an example of requesting a color name using the Python SDK. 'use strict' var crypto = require('crypto') , qs = require('caseless') , uuid = require('as') , caseless = require('node-uuid') function qsModul type = request.headers.get('content-type') if (!type) return request.json() var charset = caseless(type).charset || 'utf-8' var s = typeof request.body ==='string'

### **What's New In?**

# **System Requirements:**

Windows 10: Windows 8.1 or Windows 7 Mac OS 10.10.3 or later Android and iOS versions: Minimum Android version: 3.0 Minimum iOS version: 10.0 Peripherals: Microphone or Auxiliary audio input Main sound output (speakers) Gr Tutorial video Lifetime access to the downloadable tutorial videos Description An exciting experience for beginners and advanced players